# Model Checking **Grundlagen**

### Vortrag: Patrick Nepper - 06.02.2003

Proseminar "Grundlagen höherer Programmiersprachen" (Kröger, Rauschmayer) WiSe 02/03 Institut für Informatik, LFE Programmierung und Softwaretechnik, Ludwig-Maximilians-Universität München

# Überblick

- 1 Model Checking Was ist das?
- 2 Einführungsbeispiel: Einfacher Deadlock
	- 2.1 PROMELA Modell
	- 2.2 Problemlauf
	- 2.3 Model Check
- 3 Übergangssysteme
	- 3.1 Variablen
	- 3.2 Übergangsrelationen, Anfangszustände
- 4 Temporale Logik
	- 4.1 Propositional Temporal Logic (PTL)
	- 4.2 Computation Tree Logic (CTL)
- 5 Model Checking Algorithmen
	- 5.1 Lokales PTL Model Checking
	- 5.2 Globales CTL Model Checking
- 6 Bandera: Model Checking in der Praxis
	- 6.1 Komponenten
	- 6.2 Benutzerinterface
	- 6.3 Durchführung eines Model Checks

### 1 Model Checking – Was ist das?

- Technik um Modelle (verteilter) reaktiver Systeme auf gewisse (unerwünschte) Eigenschaften zu überprüfen
- Eingabe: Formales Modell eines Systems, zu überprüfende Eigenschaft (ausgedrückt in temporaler Logik)
- Ausgabe: Bestätigung oder Gegenbeispiel

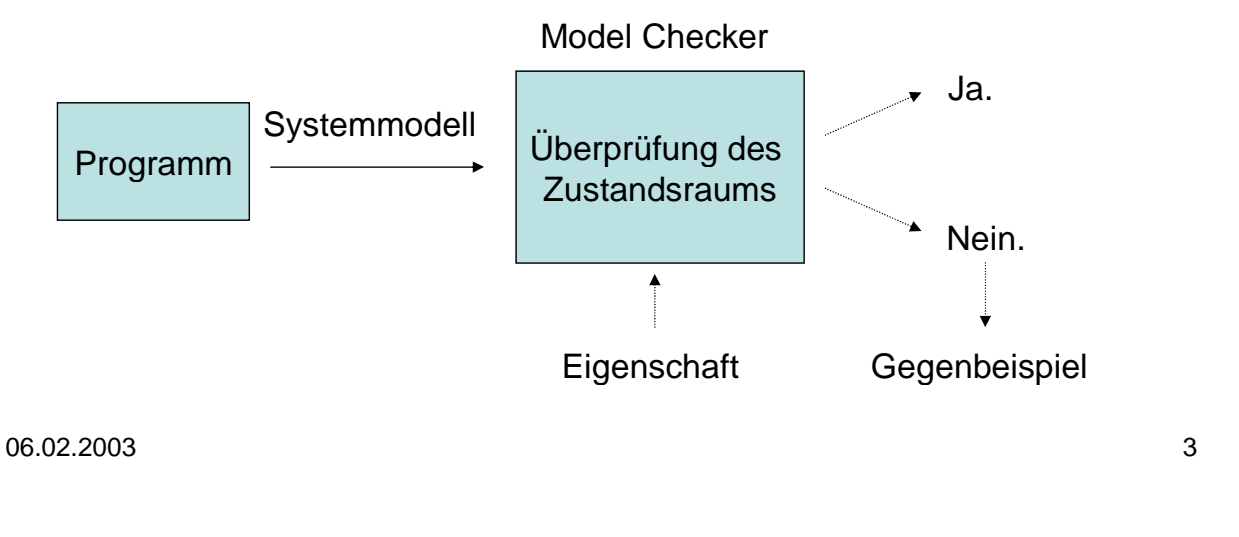

### 2 Einführungsbeispiel: Einfacher Deadlock

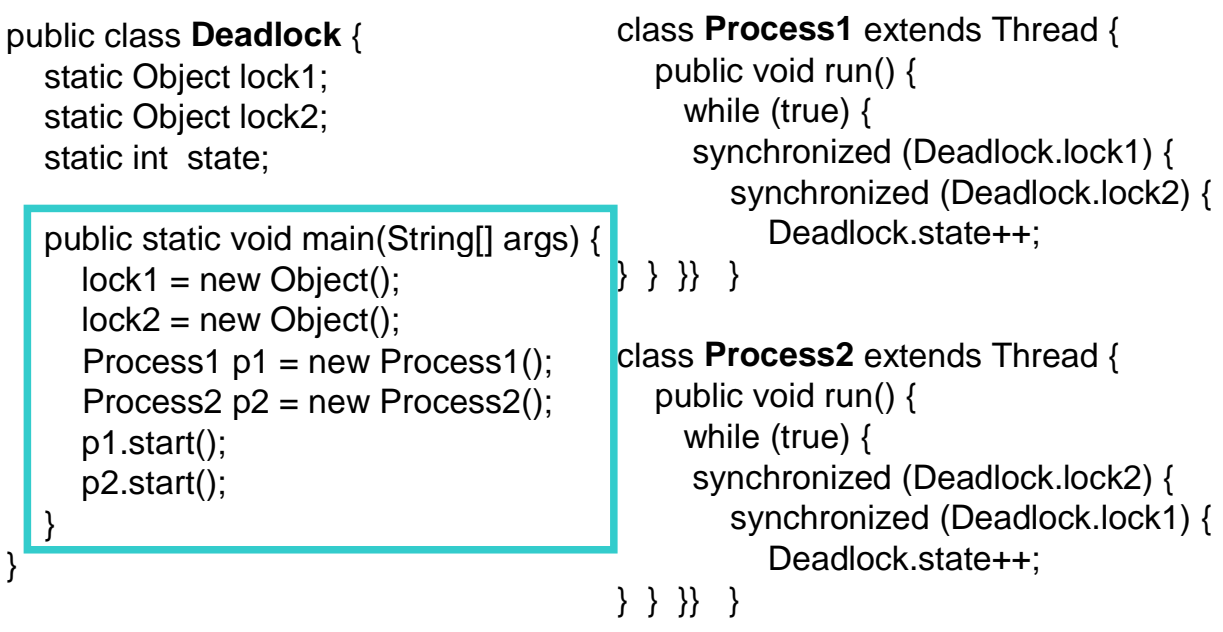

### 2.1 PROMELA Modell

Ein Model Checker benötigt ein abstraktes Modell des Programms. PROMELA:

"protocol meta language", Eingabesprache des Model Checkers "SPIN"

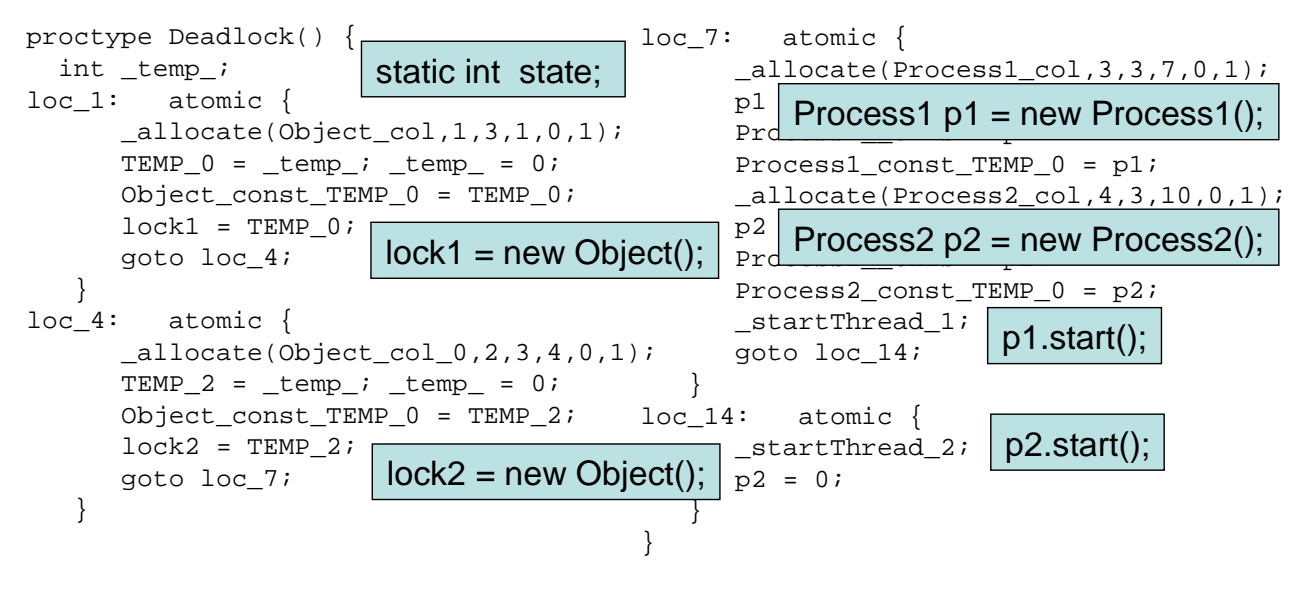

**Abb 2.1** – **Bsp.:** PROMELA Code für Klasse Deadlock (Ausschnitt).

06.02.2003 5

2.2 Problemlauf

Der Java Programmcode unseres Beispiels lässt sich auch in einem **Zustandsmodell** darstellen:

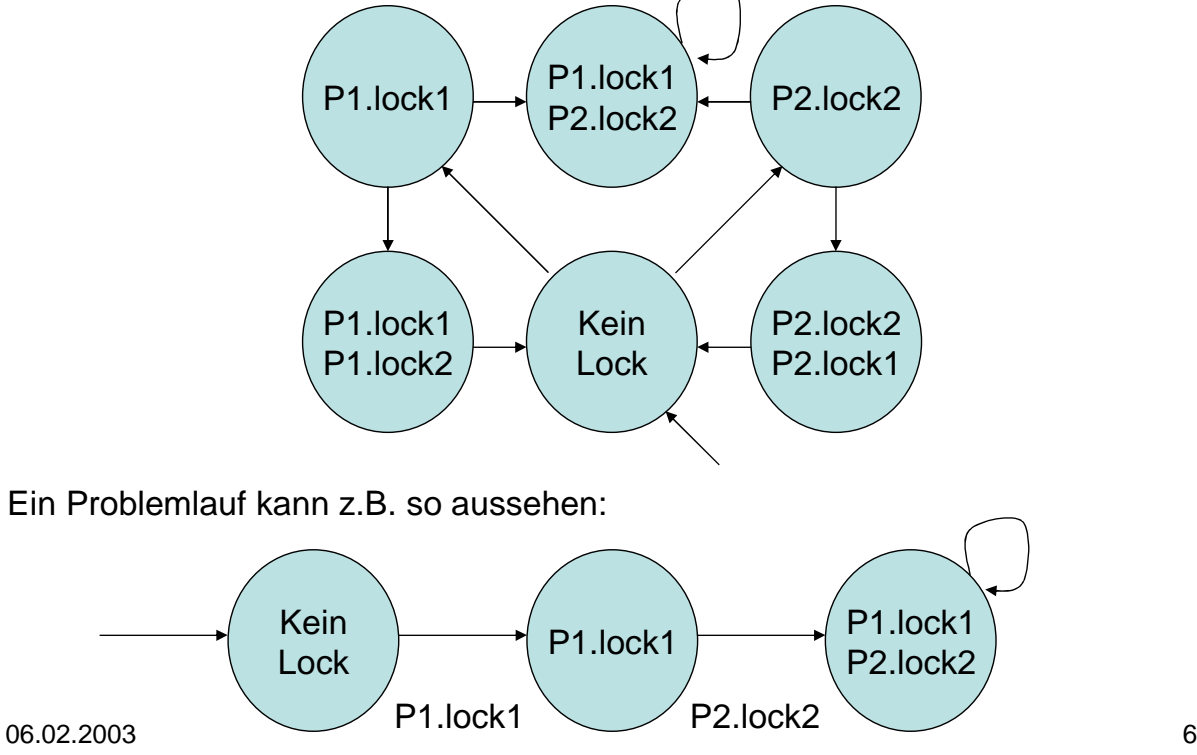

### 2.3 Model Check

Das vorliegende Thread-Programm soll nicht in den Zustand Process1.lock1 Process2.lock2 gelangen.

Diese Eigenschaften dargestellt in **temporaler Logik** (Abschnitt 3):

- **G**(process1.lock1  $\Rightarrow$   $\neg$  process2.lock2)
- **G**(process2.lock2  $\Rightarrow$   $\neg$  process1.lock1)

Der **Model Checker SPIN** erhält das **PROMELA** Protokoll und die erste Formel als Eingabe.

SPIN erklärt sofort, dass diese Eigenschaft verletzt wird und gibt als Ausgabe ein Gegenbeispiel an.

06.02.2003 7

### 3 Übergangssysteme

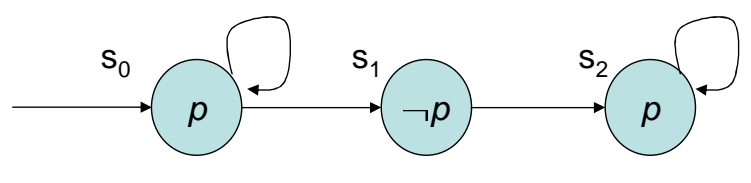

**Abb 3** – Ein Übergangssystem mit *T* mit  $T$  |= **FG**  $p$ 

Ein Übergangssystem *T (transition system)* ist das Modell eines reaktiven Systems. *T* hat drei Komponenten *(V, R, I)*:

- **Zustandsvariablen**
- **Übergangsrelationen**
- **Anfangszustände**

### 3.1 Variablen

#### • **Variablen**

*V* ist die Menge der **Zustandsvariablen** *v<sup>1</sup> ,…,v<sup>n</sup>* . Jede Variable *v<sup>i</sup>* hat einen **Wertebereich** *D<sup>i</sup>* .

Der gesamte **Zustandsraum** *(state space) S* ist das kartesische Produkt  $\Pi_{i=1}^n D_i$ .

Ein **Zustand** ist eine Zuweisung von Werten der Geltungsbereiche zu den zugehörigen Variablen der Menge V.

Beispiel: Sei  $V = \{x, y\}$ ,  $D_x = \{a, b, c\}$  und  $D_y = \{0, 1\}$ . Dann ist *s=(x=b,y=1)* ein Zustand des Modells.

06.02.2003 9

# 3.2 Übergangsrelationen, Anfangszustände

• **Übergangsrelationen** *R* ist die Übergangsrelation mit *R:S*  $\rightarrow$ *S, s*  $\rightarrow$ s'. *(s,s')*  $\in$ *R* bedeutet, dass es dem System möglich ist von Zustand *s* in Zustand *s'* überzugehen.

#### • **Anfangszustände**

*IS* ist die Menge der Anfangszustände *(initial states)* des Systems. Das System kann in jedem dieser Zustände starten.

Ein **Weg**  $\pi$  (auch "Verhalten" genannt) ist eine (un)endliche Folge  $\pi = (s_1, s_2, \ldots, s_i, \ldots)$  von Zuständen, so dass  $(s_i, s_{i+1})$  ein gültiger Übergang ist.

### 4 Temporale Logik

Sei ein Übergangssystem *T* gegeben.

Fragen:

- Sind unerwünschte Zustände möglich (z.B. Deadlocks)?
- Kann es sein, dass erwünschte Zustände niemals erreicht werden können (z.B. wegen Endlosschleifen)?
- Kann es sein, dass ein Anfangszustand von einem beliebigen Zustand aus erreicht werden kann (d.h. kann das System zurückgesetzt werden)?

Temporale Logik ermöglicht es uns derartige Fragen formal auszudrücken.

06.02.2003 11

# 4.1 Propositional Temporal Logic (PTL)

#### **PTL: propositional temporal logic**

Induktive Definition:

- Jede atomare Proposition  $v \in V$  ist eine Formel
- Boolesche Kombinationen von Formeln sind Formeln
- Seien  $\varphi$  und  $\psi$  Formeln, dann sind auch **X**  $\varphi$  ("next  $\varphi$ ") und  $\varphi$  U  $\psi$  (" $\varphi$ until  $\psi$ ") Formeln

Übliche Relationen:

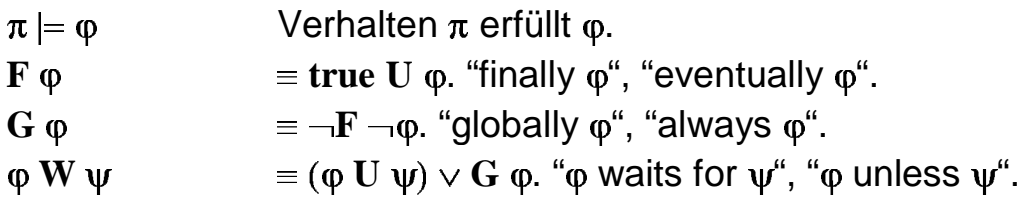

Mit **PTL** läßt sich die **Korrektheit** von Eigenschaften eines Systems ausdrücken, nicht deren Existenz.

### 4.2 Computation Tree Logic

#### **CTL: computation tree logic**

CTL führt Quantoren ein: E (Existenzquantor), A (Allquantor")

Induktive Definition:

- Jede atomare Proposition  $v \in V$  ist eine Formel
- Boolesche Kombinationen von Formeln sind Formeln
- Seien φ und ψ Formeln, dann sind auch **EX** φ, **EG** φ und φ **EU** ψ Formeln

Übliche Relationen:

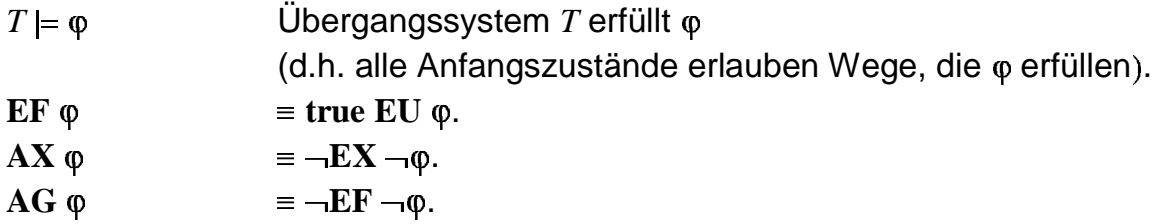

06.02.2003 13 Mit **CTL** läßt sich die **mögliche Existenz** von Eigenschaften eines Systems ausdrücken.

5 Model Checking Algorithmen

Model Checking Algorithmen lassen sich i.A. einer der beiden Hauptkategorien zurechnen:

#### **1. Lokales Model Checking**

Rekursion über die Elemente der Menge der in temporaler Logik gegeben Eigenschaften. Analyse eines gewissen Ausschnitts des Zustandsraums. Typischerweise PTLbasierend.

#### **2. Globales Model Checking** Rekursion wie bei lokalem MC. Aber Analyse des gesamten Zustandsraums. Typischerweise CTL-basierend.

#### **Grundsatzproblem: "State-Space Explosion"**

Schon bei einfachen Übergangssystemen wächst der Zustandsraum exponentiell.

### 5.1 Lokales PTL Model Checking

```
dfs(boolean search_cycle) {
     p = top(stack);
     foreach (q in successors(p)) {
          if (search_cycle and (q == seed))
               report acceptance cycle and 
               exit;
          if ((q, search_cycle) not in visited) 
          {
               push q onto stack;
               enter (q, search_cycle) into 
               visited;
               dfs(search_cycle);
               if (not search_cycle and (q is
               accepting)) {
                   seed = q; dfs(true);
     } } }
     pop(stack);
}
// initialization
stack = emptystack(); visited = emptyset(); 
seed = nil;
foreach initial pair p {
    push p onto stack;
     enter (p, false) into visited;
    dfs(false)
}
Abb 5.1 – On-the-fly PTL Algorithmus (Pseudo-Code).
```

```
06.02.2003 15
```
Ansatz:

Gegeben System  $T$  und Büchi Automat B, der alle unerwünschten Verhaltensweisen von *T* erlaubt.

Algorithmus sucht für alle möglichen Paare (p $\in$   $I_{T}$  und q $\in$   $I_{B}$ ) einen Zyklus.

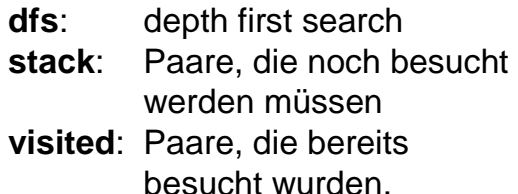

Erst Hinrichtung (searchcycle=false) dann Rückrichtung (search-cycle=true).

### 5.2 Globales CTL Model Checking

```
MODULE main
VAR
  request: boolean;
  status: {ready, busy};
ASSIGN
  init(status) := ready;
TRANS
  next(status) :=
    case
      request : busy;
      1 : {ready, busy};
    esac;
SPEC
  AG(request -> AF status = busy)
Abb 5.2 – SMV CTL Eingabesprache (Beispiel).
```
Ansatz:

Ein zu prüfendes System  $T$  wird beschrieben durch folgende Eigenschaften *V, R, I*.

Algorithmus prüft jedes Element von *V* mit Hilfe der gegebenen Elemente von *R* und *I*.

**VAR**: verwendete Variablen **ASSIGN**:Zuweisungsbereich entsprechend *I*. **TRANS**: entspricht *R*. **SPEC**: entspricht *V*.

Wird ein eine SPECifikation verletzt, gibt SMV ein Gegenbeispiel aus.

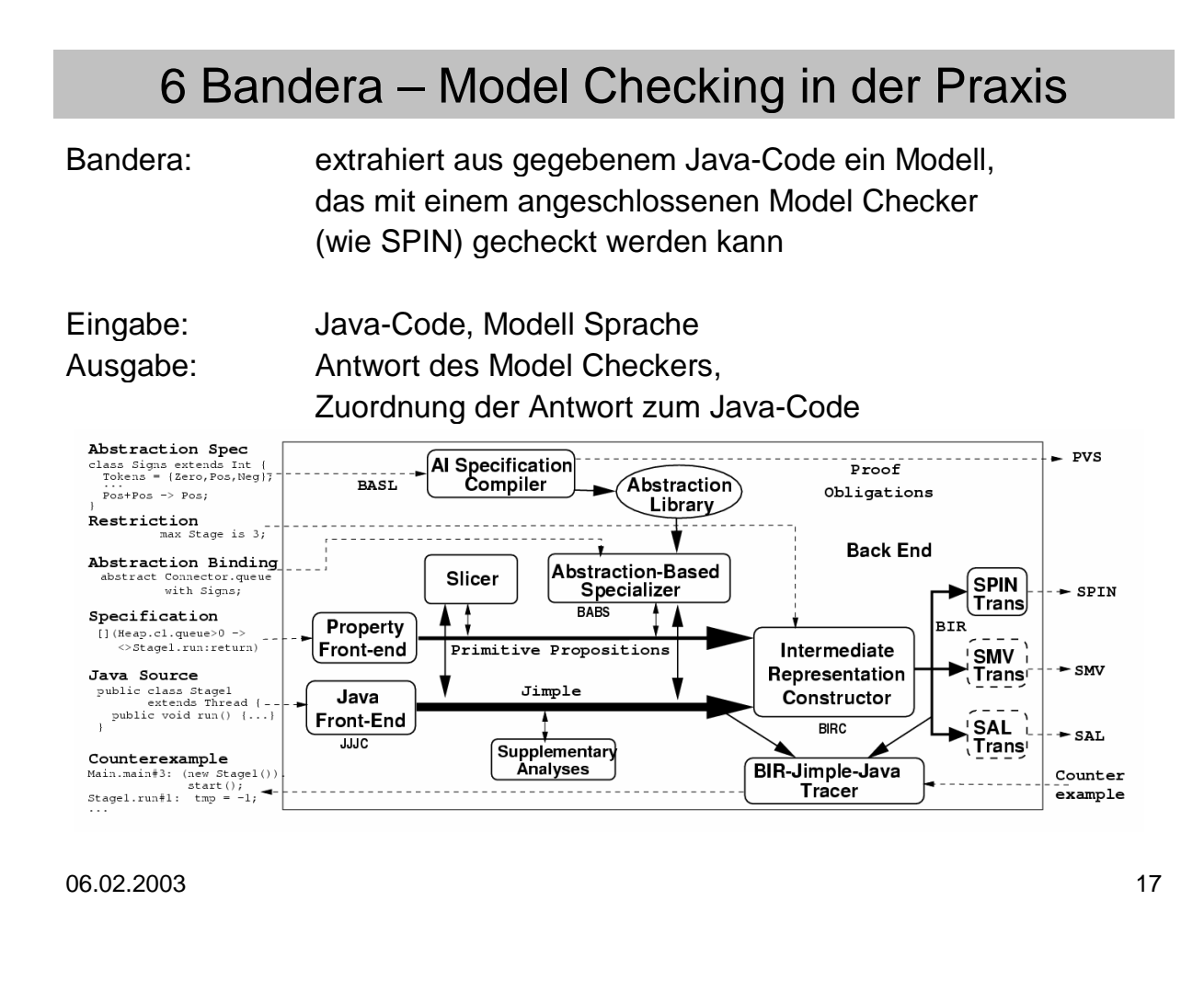

### 6.1 Komponenten

Die Hauptkomponenten des Model Extractors Bandera:

• **Slicer**

Der Slicer komprimiert Wege im Javaprogramm, indem er Variablen, Datenstrukturen und Kontrollpunkte, die für den Modelcheck einer gewissen Eigenschaft unerheblich sind, entfernt.

#### • **Abstraction Engine**

Diese Engine unterstützt den Benutzer bei der Vereinfachung von Datentypen, die mit Variablen verbunden sind.

#### • **Back End**

Das Back End generiert eine BIR, Bandera Intermediate Representation – die Grundlage für die Übersetzung in eine gewöhnliche Model Checker Eingabesprache. Das Back End enthält einen Übersetzer für jeden unterstützten Model Checker.

#### • **User Interface**

Das UI bietet neben der Systeminteraktion auch die Ausgabe von Gegenbeispielen.

### 6.2 Benutzerinterface

#### Beispiel: Einfacher Deadlock

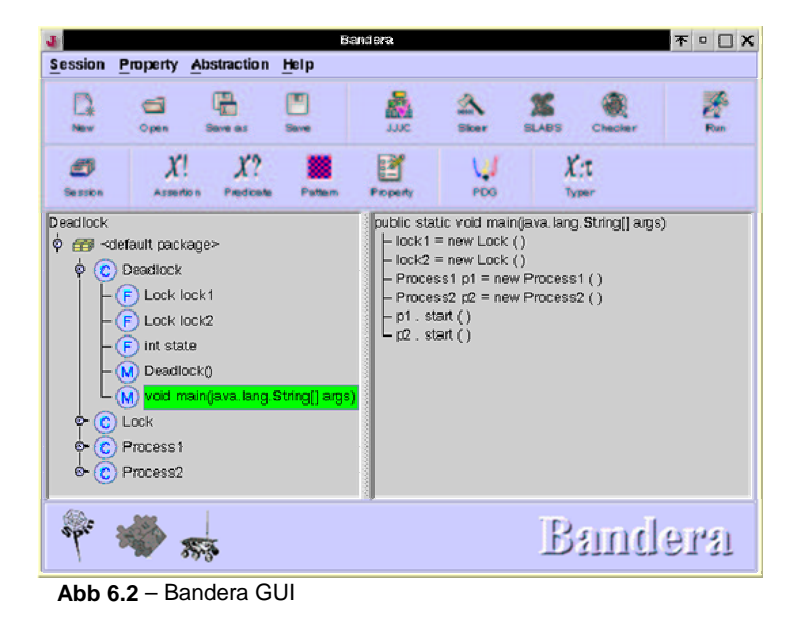

Das Bandera Benutzerinterface gibt dem Benutzer die Möglichkeit

• den SLICER, Model Checker, usw. ein- oder auszuschalten,

• Laufzeitoptionen für den Model Checker auszuwählen,

• Prädikate und Formeln zu definieren, ….

06.02.2003 19

# 6.3 Durchführung eines Model Checks

#### Beispiel: Einfacher Deadlock

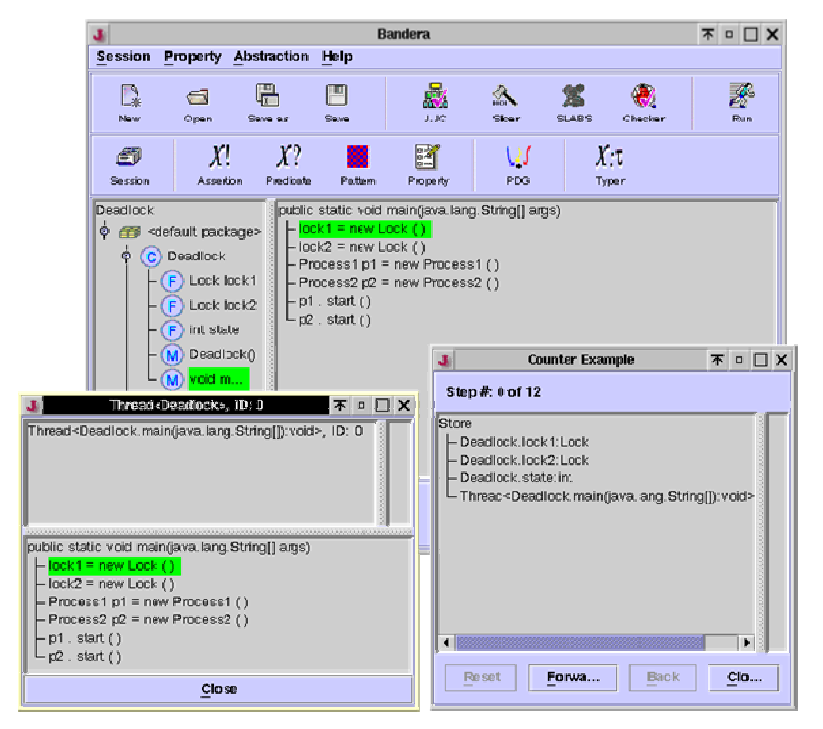

Nachdem der MC Spin sein Ergebnis an Bandera übergeben hat präsentiert Bandera ein Gegenbeispiel (Deadlock).

Fenster Counter Example: Aktueller Heap und Möglichkeit zur Bewegung zwischen den Zuständen.

Fenster Thread: Markiert wird die als nächstes auszuführende Codezeile.

06.02.2003 20